## **TelNet Worldwide**

## **DIRECT ROUTING**CHECKLIST

Please answer the following questions, so that we can best serve your communication needs. Fill out as much as you can to the best of your abilities.

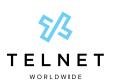

**NOTE:** Open this interactive PDF in Adobe Reader or Adobe Acrobat for optimal functionality.

| First Name:                                                                                                    | Last Name:                                                                             |
|----------------------------------------------------------------------------------------------------|----------------------------------------------------------------------------------------|
| Email Address:                                                                                                    | Number of Microsoft Teams Users:                                                       |
| Do you have a Microsoft Certified partner who is ready to assist you?                                                                                                    |                                                                                        |
| Yes No                                                                                                    |                                                                                        |
| If so, what is the company name of your certified partner?                                                                                                    |                                                                                        |
| Directory Listing Information                                                                                                    |                                                                                        |
| Company Name:                                                                                                    | Company Address:                                                                       |
| Phone Number:                                                                                                    |                                                                                        |
| Are there additional phone numbers? Additional phone numbers may                                                                                                    | / incur an additional charge.                                                          |
|                                                                                                    |                                                                                        |
| Yes No                                                                                                    |                                                                                        |
| Please see below for future configur  A user/login to your Office 365 account with Global Admin right  Microsoft Phone System license add-ons (or E5 licenses) for the                                                                                                    | s. end users. ess Basic/Premium or E1/E3/E5) for a few hours during the initial setup. |
| Please see below for future configur  A user/login to your Office 365 account with Global Admin right  Microsoft Phone System license add-ons (or E5 licenses) for the  One or two unassigned Office 365 user licenses (such as Busine  Access to your PBX or Trunk portal to create/manage SIP crede  A modern compatible web browser.  At least one available trunk license. | s. end users. ess Basic/Premium or E1/E3/E5) for a few hours during the initial setup. |

· Registrar / Proxy

• SIP Username

SIP Password